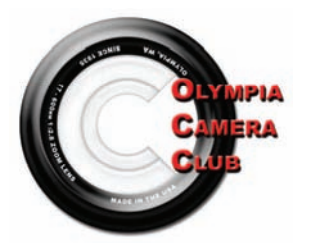

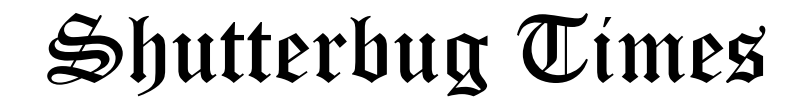

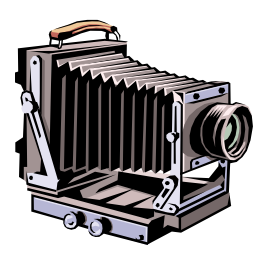

March 2007 General Meeting— 4th Monday monthly Volume 72, Issue 2

### **Executive Committee and The Committee** *By Dave Simmerman*

**President** Shauna Kearns (360) 866-9374 32instruments@comcast.net

**Vice President**  Dave Simmerman (360) 459-9520 dasimmerman@comcast.net

> **Secretary** Chris Weinreich (360) 352-8183 Christianweinriech @reachone.com

**Treasurer**  Robert Kletsch (360) 357-6931 rekletsch@juno.com

**Immediate Past President** Frank Townsend (360) 705-1349 fmtat3200@cs.com

Refreshments will be provided by the following:

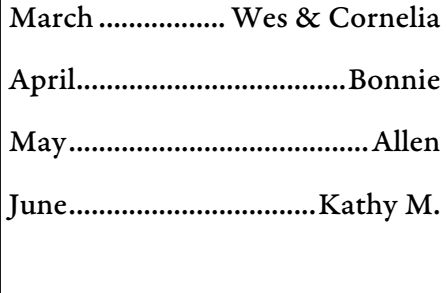

# **March General Meeting**

# China Sojourn

Come join us on Monday, March 26th as we re-live the experiences and travel of one of our own OCC members, John Hough. He will delight us with forty-five minutes of "A Stranger in a strange land" travel log imagery from the far off land of China and will answer any questions you may have at the end of his program.

John has been a member of the OCC over the past couple years and has also helped the Nature Photographers of the Pacific Northwest, when they came to our neck of the woods, by securing and coordinating with the South Puget Sound Community College.

Program Time: 6:30pm

Place: Roosevelt Elementary School - Music Room

After the program we will be sharing images – if you bring images to share!

I hear Wes & Cornelia Kirkpatrick will be providing the wonderful refreshments.

See everybody there!!

*Dave Simmerman OCC Vice‐President*

### **President's Corner**  *by Shauna Kearns*

With the digital age, we now have the ability to retouch old photos with ease! For those of us with scanners, it's especially simple. However, if you are like me, and you don't have a scanner, there is still a way to duplicate or restore these favorite old photos. Here's what I do.

 I gently tape the photo to a wall in a room with great natural light. Flash can bounce off the shiny paper, so I try to avoid using it if I can. I set up my camera on a tripod and zoom in so the image fills the frame. Then, I simply photograph the picture. The images I make may not be as high quality as if I'd scanned them, but it has worked great for me. I'm able to put the image in Photoshop and remove water stains and creases. The best part is that I can make as many copies as I want to share with family members.

I've also used this technique for making slides of photos from books for presentations I've made.

Here is a picture of my great grandmother I retouched using this technique. The next time a scanner doesn't seem like the best option, I hope you'll remember this idea.

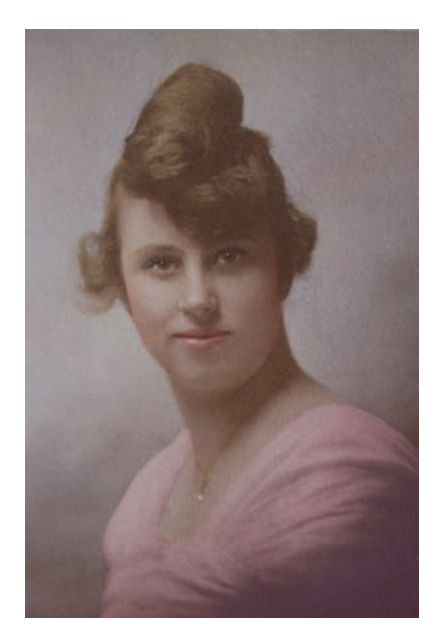

### **New Members**

 We are pleased to welcome new members Mark Hight, Dale Judkins, Mike Vandiver and John West to Olympia Camera Club. We encourage you to get involved with workshops, seminars and field trips, and for every member to reach out to these folks.

Please watch for them and welcome them and introduce yourselves.

"A great photograph is a full expression of what one feels about what is being photographed in the deepest sense, and is thereby a true expression of what one feels about life and its entirety." — Ansel Adams

March 6, 2007, Mekong Restaurant

Meeting called to order by President Shauna Kerns 6:10 p.m.

Present were: President Shauna Kearns, Vice President Dave Simmerman, Secretary Chris Weinreich, Treasurer Robert Kletsch, Frank & Terri Townsend, Wes & Cornelia Kirkpatrick, Allen Raphael, and Kathy ???.

February Minutes were approved as submitted.

Treasurer's Report: Robert reported a February beginning balance of \$1106.49 and an income of \$108 from dues. Expenses were \$3.90 to mail out dues notices, 111.47 for the January newsletter and \$25 to Chip Van Gilder, the speaker at the February general meeting.

Community Liaison: Terry said that the City of Olympia wants to send the Ethnic Festival images made by the club members to the dance groups that performed at the festival so those groups can use them for publicity. Terry recommended that instead, the groups contact the individual photographers to make arrangement for use of the pictures.

Upcoming Club Meetings, per Dave Simmerman: March meeting -- John Hoff will show his pictures from his recent China trip April and June both will feature themed programs from the members. May will be the slide show of the Ethnic Festival.

Digital Group: Dave reminded people that the meeting will be on Tuesday (March 13) and will cover some more about work flow and members will show their pictures of the Ethnic Festival.

Web Site: The club's gallery now has over 300 member images and Dave said there is still room for more pictures. To keep everyone posted on the number of hits from other countries, he said that Canada is first, India is second and Romania has slipped from 8th to 10th place.

NW Council of Camera Clubs: Wes said the group's March board meeting will be March 17th at 10:00am in Kent. Since the Olympia Camera Club hosts at least one meeting of the Council each year. Wes moved the club host the May meeting. Dave seconded and the motion was passed. Wes said the Council is still looking for someone to co-coordinate the 2007 conference in Hood River. The conference is a joint one with the Oregon Four Cs group.

Anyone interested contact Wes.

Membership List: Kathy said she is currently having a problem contacting new members to find out what information they want provided to the general membership. Currently Kathy gets the names of the new members from Robert and then tries to contact them with varying degrees of success. There was some discussion and it was decided to include a box on the membership application that new members could check if they did or did not want information given out.

Meeting adjourned at 7:05

Chris Weinreich, secretary.

### **Grays Harbor Shorebird Festival April 27-29, 2007**  By *M. Allen Raphael*

 EACH SPRING, hundreds of thousands of shorebirds stop to rest and feed in Grays Harbor estuary on their migration northward. Coming from as far south as Argentina, these Arctic-bound shorebirds are among the world's greatest migrants. This concentration of birds offers people a great chance to view a number of shorebird species, and with luck, to see the birds fly together in beautiful formations while trying to escape the fastest creature on earth, the Peregrine Falcon.

 After the recent trip to photograph the eagles of Skagit River, I have decided to lead a trip to Bowerman airfield, home of the Grays Harbor Wildlife Refuge. The 12th Annual Grays Harbor Shorebird Festival will be held on the weekend of **April 27-29, 2007** in Hoquiam, Washington at the Grays Harbor Wildlife Refuge with headquarters at Hoquiam High School. There will be a keynote speaker and reception Friday the  $27<sup>th</sup>$  as well as a banquet and auction Saturday evening. Other activities include guided field trips, lectures, exhibitors and vendors, nature fun fair, book signing by authors, poster contest, and lots more.

 More information can be found at the website for the Shorebird Festival,

[www.shorebirdfestival.com](http://www.shorebirdfestival.com/) from here you can learn more about the schedule, events, a list of the birds most likely to be seen and maps of the area.

 I will have more information in upcoming issues of the newsletter and have a posting at the OCC web site. Looking for to seeing everyone there!!

## *Items for Sale*

All lenses are Nikon/Nikkor:

85 f/1.4D AF : \$675 17-35mm f/2.8 AF-S, ED: \$925 50 f/1.4D AF (China version): \$250 35-70 f/2.8D AF (Push-pull) \$280

Unless indicated all glass is Japan version. Email me with any questions.

Thanks, John Bair

## *Web Resources*

 National Geographic Traveler recommends these Websites to improve our photographic skills - all reliable, honest and free:

#### **FOR INSPIRATION:**

- 1. www.photography.about.com – fountain of basic
- 2. knowledge.
- 3. www.takegreatpictures.com  $basis + high speed$
- 4. events + underwater.
- 5. www.luminouslandscape.com – creating digital
- 6. panoramas, depth of field, night photography,
- 7. matting prints.
- 8. www.fredmiranda.com articles, reviews, essays
- 9. and forums.
- 10. www.strobist.blogspot.com takes the fear out of
- 11. flash.
- 12. www.nikonians.org independent site for Nikon
- 13. users.
- 14. www.photoworkshop.com focusing on Canon
- 15. equipment.

### **ANNUAL PORTRAIT SHOOT AT THE LIBERTY'S**

 Put this date on your calendar. Saturday, May 19th. We'll be hosting again after a two year break. The studio is now built and rebuilt! Talk to some friends, family, actors or whomever might like to "model" (As photogs we give them free prints or a CD for their efforts). Bring your camera and any studio backdrops or lights that you wish. We hope for the luck of the past, great weather for outdoor portraits in lovely settings or shots of the iris, Rhododendrons or whatever's in bloom. More details at the next meeting and in the April Newsletter. Any questions email or call [bliberty@sprynet.com](mailto:bliberty@sprynet.com) 786-6652

### **Welcome to the Daffodil Festival April 20 & 21 , 2007**

The American Daffodil Society is holding its annual convention in Tacoma to coincide with the 2007 Daffodil Festival. Anyone can enter photos, flowers in the show. It takes place Friday and Saturday April 20 and 21 in the Bicentennial Pavilion adjacent to the Sheraton Tacoma Hotel. Deadline for entries is either April 14th if mailed to me (Roberta Marshall, 2219 95th Ave. Court East, Edgewood, Wa. 98371), or deliver to the show in person on Thursday April 19th by 8PM. Rules and classes are on page 13 of the show schedule. Open the link below then click on "National Convention Show Schedule" (it is in a box on the left side part way down the page). For the PDF file, then go to Page 13. There is no entry fee; ribbons will be awarded in 7 classes. Admission to the show is free. www.[daffodilusa.org/](http://daffodilusa.org/convention.html) [convention.html](http://daffodilusa.org/convention.html)

# **Tacoma Photographic Society Sponsors the Spring Fair Photo Contest**

Every Year Tacoma Photographic Society sponsors the Spring Fair Photo Contest. Entries win cash prizes. You can enter if you are amateurs, which are making less than half your income from selling your photos. Deadline for entry is April, 11th 2007. You can bring your entries to TPS meetings or to the stores listed on the entry form. Minimum size is 8"X10" Maximum size including matt is 16"X20". It costs \$7 for each picture you enter.

If you have any questions, please feel free to ask. Sincerely Roberta Marshall, Secretary Tacoma Photographic Society, [kurtroberta@foxinternet.com](mailto:kurtroberta@foxinternet.com)

P.S. The images you enter will be exhibited at the Spring Fair.

# **Tacoma Photographic Society Presents The Sixth Annual Spring Fair Print Competition**

Images will be exhibited at the Spring Fair, April 19th-22nd at the Western Washington Fairgrounds in Puyallup. Who Can Enter A av

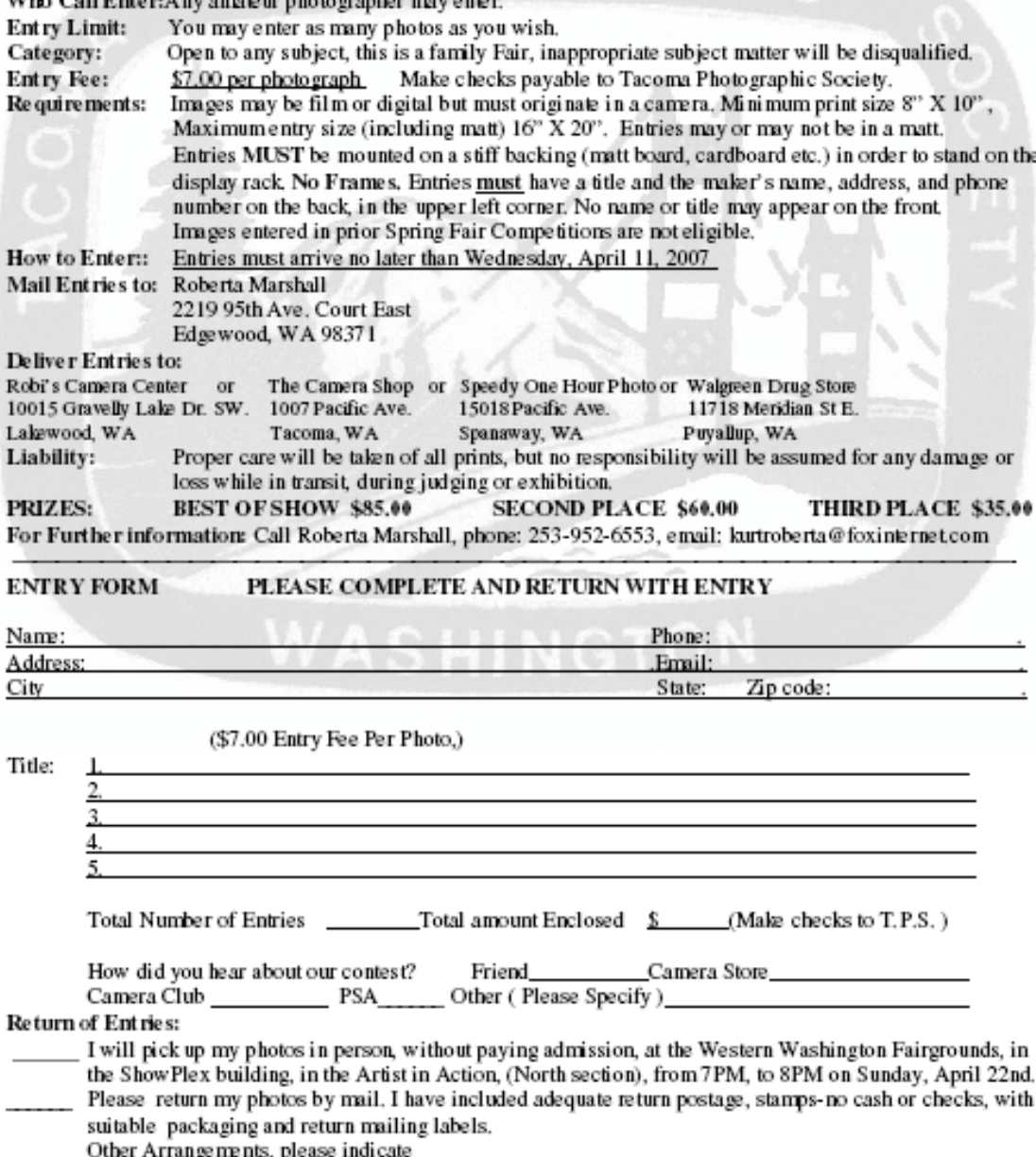

Photos not claimed by May 19th, 2007, become the Property of Tacoma Photographic Society.

### **You are cordially invited to attend the**

**April Meeting of the NPPNW –** 

### **April 7, 2007**

## **DANCING PELICANS!**

 At the fall meeting of the **NATURE PHOTOGRAPHERS OF THE PACIFIC NORTH-WEST,** Moose Peterson shared important insights on landscape and wildlife photography. Again, big thanks to Moose and NIKON!

 The invited speakers for our **April 7** meeting will be **WENDY SHATTIL** and **BOB ROZINSKI.** Wendy and Bob are internationally recognized nature photographers who have published widely in every conceivable outlet open to nature photographers. Bob's presentation is entitled "Capturing the Image: What You Can't Do In Photoshop" and Wendy's presentation is "One Is Not Enough: Storytelling with Your Camera." Our meeting is made possible through the generous sponsorship of **FUJI**. Check out Wendy and Bob's website at www.dancingpelican.com .

We will meet at Oregon State University in Corvallis. Take the Interstate 5 exit to Corvallis, Highway 34. This road becomes Harrison upon entering Corvallis. Proceed on Harrison until you reach 30<sup>th</sup> Street. Turn left and drive four blocks to Orchard Ave. Again turn left and go two blocks to the dead end at  $26<sup>th</sup>$  Street. Park in any of the staff lots in this area. No permit is required on Saturdays. Walk south for less than a block to Milam Hall located at  $26<sup>th</sup>$  Street and Campus Way Ave. We will meet in the lecture hall that is on the westside of Milam Hall. The doors will open at 8:30 a.m., and the program will begin at 10 a.m.

 There will again be competitions for projected images. Bring either **four** transparencies or submit in advance **four** digital photos (traditional + digital = 4). Digital files must be in JPEG format and smaller than 10 MB in size. Mail your digital files on a CD readable on a Windows PC to Dudley Chelton, 3550 NW Wisteria Pl., Corvallis, OR 97330. Include a cover letter with a description of the contents of the CD and an email address or phone number so that we can confirm receipt of the files and/or contact you if we have difficulties reading your CD. Digital files must be received by March 23.

 In addition, participants are encouraged to bring a maximum of **two** prints. The prints may be matted but not framed. The total external dimensions (including mat) must not exceed 48 inches (length + width). The categories for the print and the projected image competitions are (1) scenic's, (2) wildlife, and (3) plant life. We will again use a "limited hand of man" rule. Any man made object in the entry should not be a major or significant portion of the image.

 For those that wish to arrive on Friday, a block of rooms has been reserved at the Salbasgeon Suites in Corvallis (1730 NW Ninth St.). Please contact the Suites directly ASAP to reserve a room (800-965-8808). If you identify yourself as a member of the Nature Photographers of the Pacific Northwest, you will receive a special rate of \$79 plus tax for one or two persons. There are only a limited number of rooms with two queensized beds. Most of the rooms have one king-sized bed. Follow the above driving directions. However, turn right on  $9<sup>th</sup>$  Street and proceed approximately 1 mile. It is on the left and set back from the street. The Salbasgeon Suites will be the site of an informal conversation among **NPPNW** members beginning at 7:30 PM on Friday evening.

# **NATURE PHOTOGRAPHERS OF THE PACIFIC NORTHWEST SEMIANNUAL MEMBERSHIP/PREREGISTRATION**

# **April 7, 2007 (Saturday) 10 AM to 5 PM Oregon State University in Corvallis, OR**

### **Guest Speakers: Wendy Shattil and Bob Rozinski**

In order to assist planners, it is important that you return the following as soon as possible. Please fill out this form, print it out, and send it in with your payment.

#### **SEMIANNUAL MEMBERSHIP/PREREGISTRATION**

Name(s):

Single membership \$10

Two members, one address \$15

Three members, one address \$20

Four members, one address \$25

Make checks payable to the **Nature Photographers of the Pacific Northwest** and mail to **Fran Latham, 3009 NE Sugarpine Road, Prineville OR 97754**. On site membership/registration will be \$5/participant more than the above.

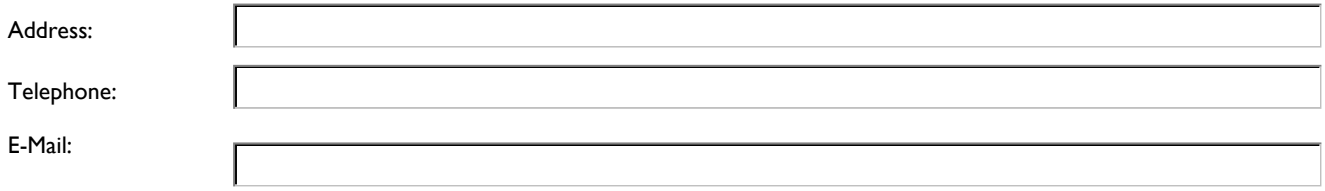

#### **Mountaineers 2007 Basic Photo Course**

 The Seattle Mountaineers Photography Committee is getting ready for its **2007 Basic Photography Course.** Whether people are new to photography or want to brush up on their skills, this course will provide the information they need. This year, the Basic Photography Course is scheduled to run on Thursday evenings in March, with optional weekend field trips and indoor workshops.

 If someone you know is interested in photography, why not purchase a **Mountaineers Gift Certificate** that can be used towards the Photography Course? This would be a great gift for any of your friends or family interested in photography and the outdoors. For information about the gift certificate, contact our course coordinator, Anne Smart, at 206- 283-4973, or

smartmccord@msn.com.

 Please check out our attached brochure and feel free to e-mail it to anyone who you think would be interested. You can also find more information about the **2007 Basic Photography Course** on our website at

[www.mountaineers.org/](http://www.mountaineers.org/photography.)

[photography.](http://www.mountaineers.org/photography.) Registration is now open!

Thanks!

Bala Dodoye-Alali Seattle Mountaineers Photo Committee Marketing and Promotions Coordinator

### **"Getting Out Of A Rut"**

by Kevin McNeal

 I often find myself in a "photography rut" surrounded by rain in our hometown of Olympia. Although beautiful it can be hard to photograph at times due to the wet conditions. I keep saying to myself " it has to be nice next weekend" and that time comes and surprisingly it is raining again. " I just cant wait another weekend !"

 The reason I am writing this is to address those photographers that find it hard during winter months to go and shoot. If you have trouble thinking of things to shoot here are a few thoughts; I have realized that I need to shoot something to keep the drive alive. This realization means that I have to sometimes go outside my comfort zone of what I like to shoot. For example, the last couple of weekend trips I have taken around Washington I have met rain on all occasions. So I knew I had to think outside the boundaries and look for new approaches to photography. I am now trying my hand at Black and White photography taking advantage of wet and dark conditions. For me this is very hard but rewarding when you start to see better results.

 For you this might mean several different ideas but the main point is that you shoot something to keep the creativity and passion for photography going. I know some of our members are now trying Macro photography which is a great thing to do here in Washington. Another popular thing to do in the winter months with our members is Studio photography which really tests the photographer by giving the user a better understanding of the principles of light and flash.

 Another option to do in these winter months is to shoot local buildings around town trying to shoot with a central theme or commonality. As well there are many local sport teams that have open gyms and fields to practice shooting high action photography. These are just some suggestions and they are plenty more once you begin the process of thinking of new ways. All of these ideas are ways to practice what we love and at the same time do what we love so passionately.

 If all this sounds like something you wouldn't ever do, then there is always the choice to book yourself a plane ticket to somewhere warm and sunny !

 The idea is that photography can not wait around for us. As a photographer we need to challenge ourselves daily in the way we shoot and continue to think outside the box. I truly believe that photography is not all luck but being prepared with all the tools and knowledge when the right situation presents itself.

### **The First**

### **WASHINGTON STATE PHOTOGRAPHERS EXHIBI-TION**

### **Western Washington Fair Photo Salon Puyallup, Washington, U.S.A.**

#### **September 7 – 23, 2007**

This new exhibition has been added exclusively for Washington state photographers. If you are a Washington state resident you may choose to enter this exhibition rather than the Northwest International Exhibition of Photography. Each Washington state photographer who enters this competition may enter a maximum of (4) prints ranging in size from 4 x 6 inches up to 32 x 40 inches. Prints need not be mounted.

(27) Ribbons will be awarded in 9 categories for 1st, 2nd and 3rd positions. (1) Medal will be awarded by the Western Washington Fair Association for the Best of Show. The Best of Show print for the Washington State Photographer's Exhibition will be selected by the Western Washington Fair Association Board and Administration Staff.

Prints will be privately judged in the following (9) categories.

- 1. Photojournalism (PJ)
- 2. Portrait (P)
- 3. Nature (N)
- 4. Children (C)
- $5.$  Animals  $(A)$
- 6. Photo Travel (PT)
- 7. Washington (WA)
- 8. Humor (H)
- 9. Human Interest (HI)

Prints will be judged by recognized photographers from Washington State. Prints may be mailed to the Western Washington Fair; however, prints must be picked up by the photographer, or their representative. The Western Washington Fair Association will **not** mail prints back to photographers for the Washington State Photographer's Exhibition.

Prints submitted by entrants for the Washington Sate Photographer's Exhibition must be the work of the photographer who submits those prints. Entry fees for this competition will be as follows:

- 1. (1) print submitted Fee =  $$4.00$  (U.S.)
- 2. (2) prints submitted Fee =  $$7.00$  (U.S.)
- 3. (3) prints submitted Fee =  $$9.00$  (U.S.)
- (4) prints submitted Fee  $= $10.00$  (U.S.)

Entrants may sign their photos for the Washington State Photographer's Exhibition. Entrants are encouraged to submit a one page explanation with information pertaining to themselves or their photography.

**Note**: This one page explanation can be information that will be posted in a book for those entrants who have prints accepted to the Washington State Photographer's Exhibition.

For all prints which are accepted, entrants must pick up their prints between the hours of 9:00 am and 4:00 pm on Tuesday September 25, 2007 and Wednesday September 26, 2007. Unaccepted prints may be picked up anytime during the course of the fair from September 7, 2007 to September 23, 2007.

> For complete information: THOMAS DAY – Photo Salon Superintendent Western Washington Fair 110 9th Avenue S.W. Puyallup, WA 98371-6811, U.S.A. Phone: (253) 841-5017 E-Mail: Pat@TheFair.com

#### *GENERAL CONDITIONS OF ENTRY*

1. This exhibition will be open to all Washington State Photographers. However, an entry may not be accepted when the sponsoring organization or its agent, in its reasonable discretion, has deemed that entry inappropriate for display.

2. Entrants must own the copyright of all images used in any submitted print. The exhibition accepts no liability for any breach of copyright by an entrant. Submission of an entry signifies acceptance of and compliance with all conditions of entry by an entrant. Images produced from materials copyrighted by persons other than the maker are unacceptable.

3. Original Image statement – "Entries must originate as photographs (image-captures of object via light sensitivity) made by the entrant on photographic emulsion or acquired digitally.

All images must be original and may not incorporate elements produced by anyone else. By virtue of submitting an entry, the entrant certifies the work as his/her own and permits the sponsors to reproduce all or part of the entered material free of charge for publication and/or display in media related to the exhibition. The exhibition assumes no liability for any misuse of copyright by the entrant. Any modification of the original image must be made by the exhibitor subject to divisional restrictions. All final work must be on photographic film or photographic or electronic print material, mounting excepted.

4. Judging will be private for the Washington Photographer's Exhibition. Recognized photographers from throughout Washington State will participate in the judging 5. Notification of acceptances will be posted on our web site at [http://www.thefair.com](http://www.thefair.com/)

6. All entries without appropriate fees will not be judged. If time permits, the entrant will be so notified when the appropriate fee is not submitted.

7. Prints may range in size from (4 x 6 inches) to (32 x 40 inches) including mount and mat.

8. All possible care will be taken to protect prints, however, responsibility cannot be assumed for lost or damaged entries.

#### 9. **Make checks payable to Western Washington Fair Association. Entry Fees are not refundable.**

10. Closing date is Wednesday August 15, 2007 –

12:00 p.m. (NOON)

11. Fill out correct entry forms.

12. Mail prints, and entry forms to:

Washington State Photographers Exhibition, 110 9th Avenue S.W., Puyallup, WA 98371-6811 Telephone (253) 841-5017.

Prints may also be delivered to the Fair in person between 10:00 am and 4:00 pm Mon,

Tues, Wed, Thurs, and Fri, from Wednesday August 1st to Wednesday August 15th. 13. Prints may have backing and one layer of matting; however, frames are not permitted as the prints which are accepted will be displayed behind glass mounting.

14. The submission of entries implies acceptance of all conditions of entry of the Washington State Photographer's Exhibition.

### *ENTRY FORM INSTRUCTIONS*

1. Enter your name, address, phone number, and e-mail address (if you have one) on the entry form.

2. Enter the name of the print # 1 on line one and the category you would like that print to be judged in. Note: You can simply put the word "GENERAL" under category if you do not wish to be judged in a specific category.

3. Please do NOT fill in the boxes under the words "Accepted" or "Awards" as these areas are for staff use only.

4. If you have a 2nd, 3rd or 4th print to submit, enter the information for those prints on the appropriate lines below. 5. If you enter one print, please enclose \$4.00 with your entry and enter \$4.00 on the line "FEE AMOUNT SUB-MITTED." If you enter two prints, please enclose \$7.00 with your entry and enter \$7.00 on the line "FEE AMOUNT SUBMITTED." If you enter three prints, please enclose \$9.00 with your entry and enter \$9.00 on the line "FEE AMOUNT SUBMITTED." If you enter four prints, please enclose \$10.00 with your entry and enter \$10.00 on the line "FEE AMOUNT SUBMITTED."

6. Be sure to place the following information on the back of your prints.

1. Your name and address

The name and number of the print, corresponding to the print-name and number on the entry form.

7. The boxes on the entry form labeled "Entry Number" "Date Processed" "Entry Fee Received" "Deposit Number" and "Number of Prints" is for tracking purposes only and should NOT be filled in, but should be left blank."

### **ENTRY FORM – WASHINGTON STATE PHOTOGRAPHER'S EXHIBITION - 2007**

**Please Type or Print Clearly** 

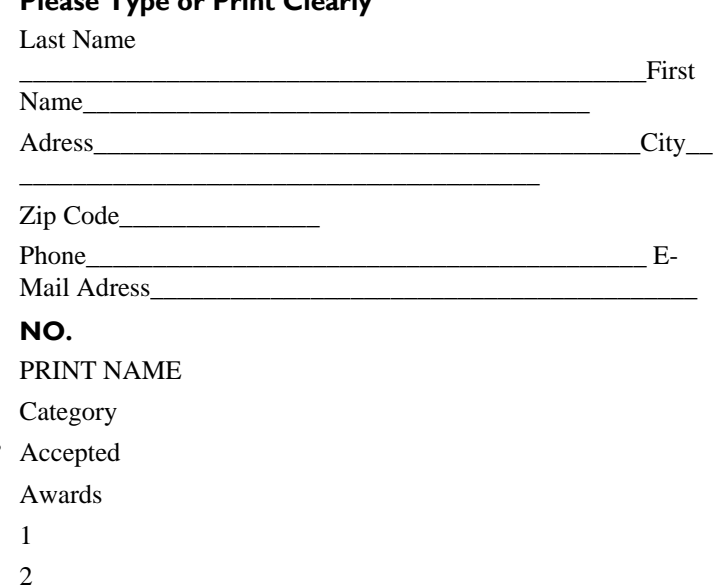

Please enter FEE AMOUNT SUBMITTED (If check is sent then make payable to **Western Washington Fair Assn.**) Please make sure that the boxes below are submitted with the Entry form and NOT filled in.

Entry Number Date Processed E Entry Fee Received Deposit # Number of Prints

3 4 **Community Liaison**  Terry Liberty (360) 786-6652 libertyt@sprynet.com

**Digital Imaging**  Bobbie Rockett (360) 491-8485 Roberta@bceeng.com

Kevin McNeal (360) 357-7683 kevinmcneal30@hotmail.com

**Equipment Custodian** Allen Raphael (360) 459-9746 mallenphoto@comcast.net

**House**  Rich Kalman

(360) 866-1415 aldertree2@aol,com

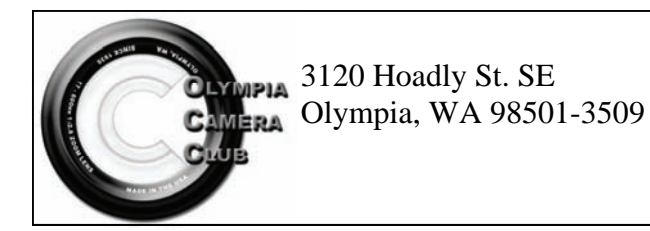

**Newsletter Editor**  Wes Kirkpatrick ibhappy@pioneernet.net (360) 754-3925

**Phone Tree & Roster**  Kathy Morris (360) 943-3934 klmorris@comcast.net

Co-Chair—Bobby Rockett

**Scavenger Hunt**  Ann Rockway (360) 866-1415 mimosatree@aol.com

Co-chairs— Allen Raphael & Bonnie Liberty

**Social Programs** Gary Ouellette (360) 507-3923 godigitalphoto@gmail.com **Thurston County Fair**  Frank Townsend (360) 705-349 fmtat3200@cs.com

**Video Group**  Dottie Hall (360) 459-3921 dottiehall@comcast.net

**Webmaster** Dave Simmerman (360) 459-9520 dasimmerman@comcast.net

**NWCCC Delegate**  Wes & Cornelia Kirkpatrick ibhappy@pioneernet.net (360) 754-3925

**NWCCC Traveling Prints**  Jerry Weeks (360) 456-1559 gdweeks@comcast.net

**FIRST CLASS MAIL**